# **Computer Graphics: 14-Computer Animation**

Prof. Dr. Charles A. Wüthrich, Fakultät Medien, Medieninformatik Bauhaus-Universität Weimar caw AT medien.uni-weimar.de

Bauhaus-Universität Weimar Fakultät Medien

#### **Introduction**

- Computer Animation has been a fascinating branch of Computer **Graphics**
- Plenty of complex themes:
	- physically-based animation (forward/ inverse kinematic, spring-mass systems, particle systems, rigid body simulation, etc.)
	- physics simulation
	- motion capture from real entities, like humans (face, body, movements, etc.)
	- animation of fluids, like liquids and gasses (fluid dynamics, etc.)

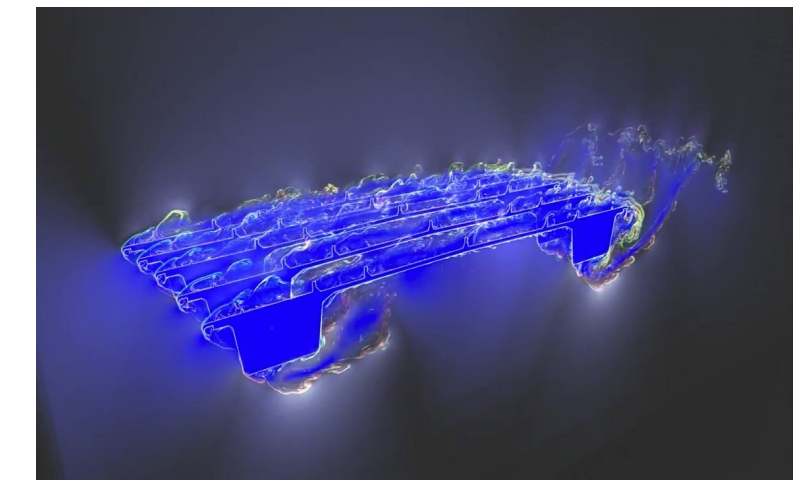

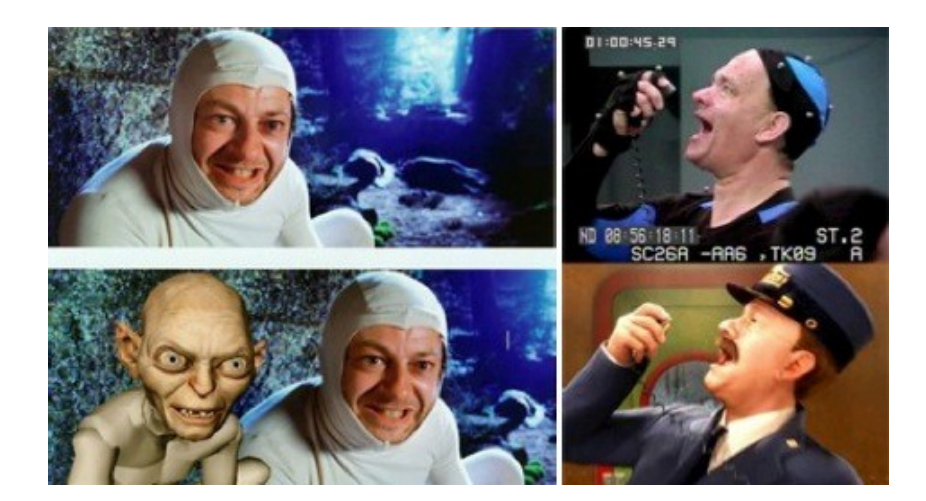

#### **Introduction**

- modeling and animating human figures (reaching, grasping, walking, dressing, etc.)
- motion capturing
- Facial animation (muscle models, skin, lip synchronization, etc.)
- Particle Systems, Herds. Schools, Crowd simulations

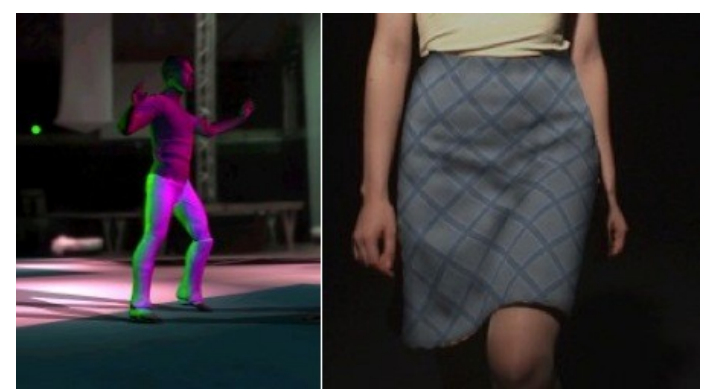

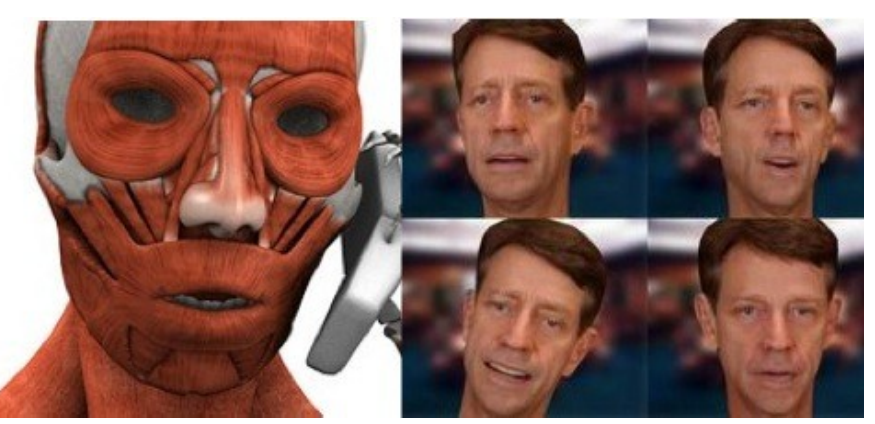

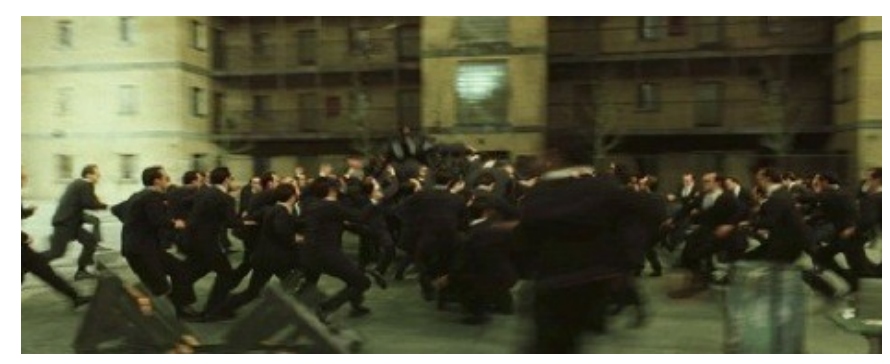

#### **Animation**

- Object definition for animation
- Movement paths, camera paths
- Articulated figures, Forward and Inverse Kinematics
- Motion capturing

### **Representing object orientation**

y´

z´

x´

- Suppose that I defined two key positions of a rigid body, and that I want to compute the equal steps between the two positions to compute the animation (each key position been defined by a Rotation-translation pair)
- For the translation part, it seems to be easy to interpolate between the positions.... but the rotation?

y´´

 $\mathbf{x}'$ 

- Direct interpolation does not work, because the resulting interpolation matrices will not be normalized....
- But there ARE alternative methods to do this:
	- Fixed angle
	- Euler angle
	- Axis angle
	- Quaternions

x

 $\overline{z}$ 

y

z

### **Fixed angle representation**

- Angles used to rotate around fixed axes
- One can rotate first around one main axis, then the second and then the third
- As long as one keeps always the same order, one should be fine
- But, if you apply consequently those, the second rotation will influence back the first rotation
- This effect is called *gimbal lock*
- The same problem makes interpolation between key positions a problem sometimes
- The resulting rotations will make the object swing out of the desired rotating plane

#### **Euler angle representation**

• Here the axes of rotation are on the local coordinate system of the object

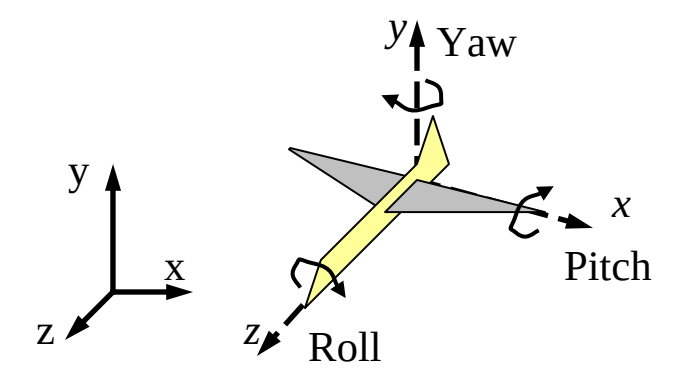

- Also here, the order of the rotations is indifferent
- In fact, this method is very similar to fixed axes, and has same advantages and disadvantages
- Euler's rotation theorem: any orientation can be derived from another by ONE rotation around a particular axis

#### **Quaternions**

- This is the better approach to do interpolation of intermediate orientations when the object has 3 DOF
- A *quaternion* is a 4-tuple of real numbers *[a,b,c,d]*.
- Equivalently, it is a pair *[s, v]* of a scalar *s* and a 3D vector *v*.
- More, it can be defined as *w* + *xi* + *yj* + *zk* (where  $i^2 = j^2 = 1$  $k^2 = -1$  and  $ij = k = -ji$  with real *w*, *x, y, z*)
- On quaternions one defines two operations:
	- Addition:
		- *[s1 ,v1 ]+ [s<sup>2</sup> ,v2 ]=*  $\left[S_1 + S_2, \underline{V}_1 + \underline{V}_2\right]$
	- Multiplication: *[s1 ,v1 ][s<sup>2</sup> ,v2 ]=*  $\int$ S<sub>1</sub> · S<sub>2</sub>- $\underline{V}_1$ ·  $\underline{V}_2$ ,  $S_1 \cdot \underline{V}_2 + S_2 \cdot \underline{V}_1 + \underline{V}_1 \times \underline{V}_2$
	- Note that multiplication is associative, but NOT  $\mathbf{commutative}\Rightarrow q_{\textit{\textbf{1}}}q_{\textit{\textbf{2}}}$ <sup>1</sup> $q_{\textit{\textbf{2}}}q_{\textit{\textbf{1}}}$

#### **Quaternions: definitions**

- Units:
	- Additive: *[0,0]*
	- Multiplicative: *[1,0]=[1,0,0,0]*
- Let  $\underline{v}=[x,y,z]$ . Inverse:
	- *q -1=[s,v] -1=(1/║q║) <sup>2</sup>[s,-v], where*  $\|q\| = (S^2 + \|\underline{v}\|)^{1/2}$
- Obviously, *qq-1=[1,0,0,0]*
- A point in 3D space can be also represented as the quaternion *[0.v]*.
	- or, alternatively, a vector from the origin
- Property: *[0,v<sup>1</sup> ][0,v<sup>2</sup> ]= [* $0, \underline{v}_1 \times \underline{v}_2$ ] iff  $\underline{v}_1 \times \underline{v}_2 = 0$
- *Def:* Unit-length quaternion is a quaternion *q* such that *║q║=1.*
- Obviously  $\forall q, q/\Vert q \Vert$  is a unit length quaternion

#### **Rotating vectors through quaternions**

- Consider a vector  $[0, \underline{v}]$ , and consider a quaternion  $q$ :
	- The rotated vector *v´* of *v* through the quaternion *q* is the vector  $v'$ =Rot<sub>q</sub>(v)=  $q \cdot v \cdot q^{-1}$
	- A sequence of rotations can be chained:  $Rot_p(Rot_q(v))=q(p\cdot v\cdot p^{-1})\cdot q^{-1}$  $=(q \cdot p) \cdot v \cdot (p^{-1} \cdot q)^{-1} = Rot_{pq}(v)$
	- Note that: *Rot-1(Rot(v))= v*

#### **Camera paths**

- Like in real movies, in Computer Animation cameras are allowed to move
- This create a number of problems and issues which have been addressed with time
- How do I define movement of a camera?

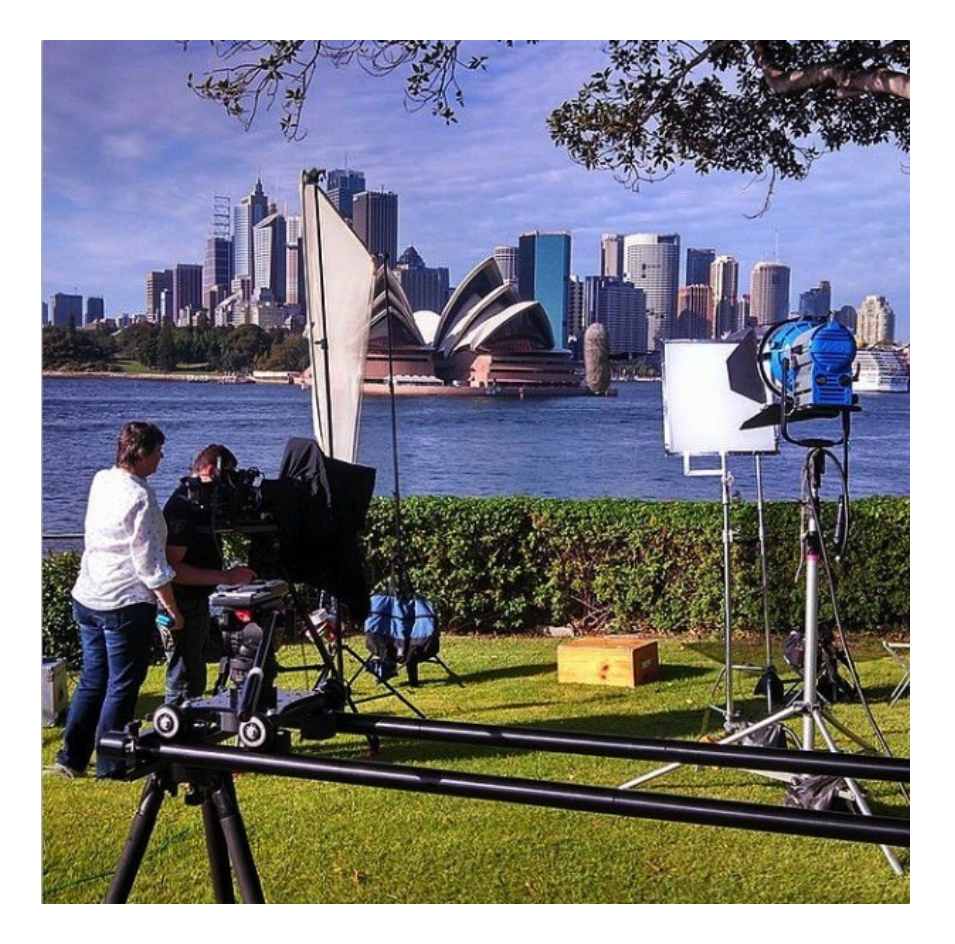

### **Following a path**

- Animating an object to move along a path is quite natural and common
- Not only following the path is needed: also moving the orientation
- Typically, one would have a local coordinate system associated with the object
- Let the coordinates be (u,v,w), and suppose they are right handed
- Suppose the origin of the coordinate system follows the curve P(s), and that the movement of P(s) is specified
- Call POS the current position
- One can view the u,v,w coordinates as a view vector, an up vector and a vector perpendicular to u and v
- This is similar to camera definition in Computer Graphics

- The orientation of the camera system can be made dependent from the properties of the curve  $P(S)$
- A Frenet frame is given by the following axes definitions

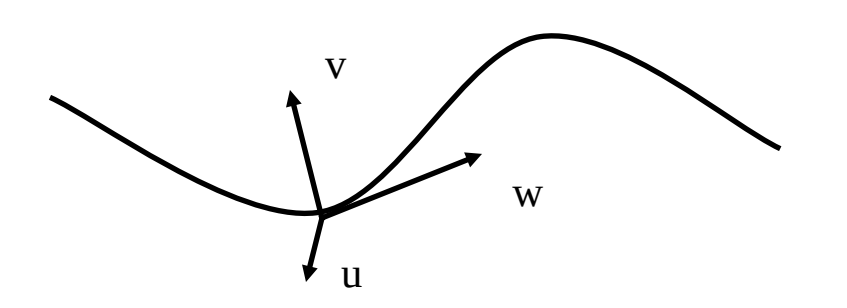

- w follows the tangent of the curve (its first derivative  $P'(s)$ )
- v is orthogonal to w and in the direction of the second order derivative  $(P''(s))$
- u is the cross product of w and v
- In symbols:

 $W = P'(s)$  $u=(P'(s) \times P''(s))$  $v=w \times u$ 

- Frenet frames are quite nice, but bear some flaws
- When the curve has no curvature, its second order derivative is zero. Here the Frenet frame is undefined
	- This problem can be solved by interpolating the Frenet frames at the start and end of the rectilineal trait
	- Since the tangent vector must be the same at the extremities, it is only a rotation that has to be interpolated

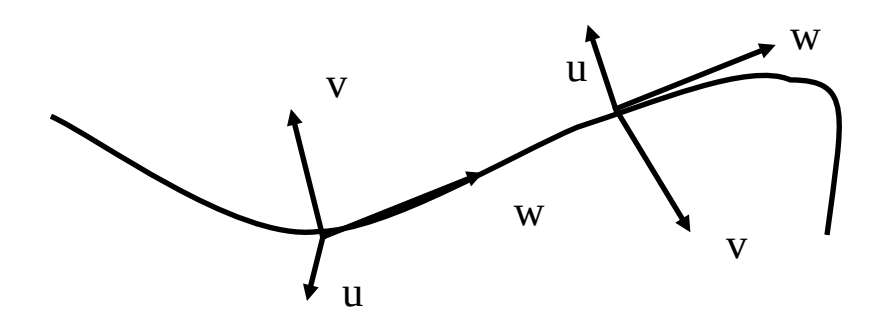

- A more complicated problem occurs at discontinuities in the curvature vector
- For example, when the path follows first a circle, and then a second circle
- At the problem point, the curvature will switch to pointing from one circle center to the other one
- Here, the Frenet frame is defined everywhere but is discontinuous
- Here, the object will rotate wildly along the path with "instant switches"

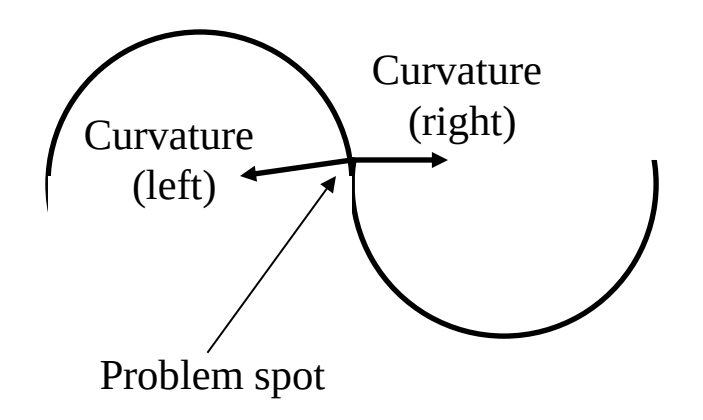

- The worst problem is that the path following is not so natural:
	- when we view at something, we we do not look along the tangent
	- When we move, we anticipate curves
- Similar effect to your car light not following the road
- Also, one might want to make the object bend towards the interior to "anticipate the force"
- .... or, opposite, to let it bend out to give the effect of a force acting on the object

#### **Camera path following: Center of Interest**

- A more natural way of specifying the orientation of a camera is to use the center of interest (COI)
	- One can view towards a fixed point
	- Or alternatively the center of an object
- Good method for a camera circling some arena of action
- The center of interest is specified, and so the view vector w=COI-POS
- This leaves one degree of freedom in camera specification
- One simple way is to set the view vector  $v$  as viewing "up", i.e. perpendicular to w and lying in the *wy* plane w=COI-POS  $U = W \times V$ 
	- $V= 11 \times W$
- This works quite well for a camera moving along a path and focussing to a single object.
- When it gets very close to the object, this results in drastic changes (fly-near effect)
- This is not always bad!!!

#### **Camera path following: Center of Interest**

- There are variations to specifying a fixed point
- One can for example specify various points on the camera path itself
- The up vector
	- is usually specified as lying in the *wy* plane
- But one can also allow the user to input
	- Either a tilting value with respect to the default up vector
	- Or the up vector on a whole
- Following a points on the path is relatively easy:
	- If P(s) describes the position on the curve, then  $P(s+\delta s)$ , with  $\delta s$ >0, specifies its position in the future
	- It is advisable to choose points at equidistances on the curve, so as to make changes not that noticeable
	- Alternatively, one can take the baricenter of some future points to avoid too much hopping
- The real flaw of this method is the fact that camera views look jerky

#### **Camera path following: Center of Interest**

- A better method is to use instead of some function of the position path, a different function altogether for the POI
- Let P(s) be the curve of the camera path, and C(s) the curve of the COI (obviously the animator specifies this)
- Similarly, and up vector path must be specified U(s), so that the general up direction is U(s)-  $P(S)$

The resulting coordinates for the camera will then become

> $W = C(S) - P(S)$  $u=w \times (U(s)-P(s))$  $V=U \times W$

- This gives maximum control, but is also difficult to control.
- An easy way of specifying C(s) is to use fixed positions, with ease-in/ease-out moves between the different fixed points

#### **Path along a surface**

- If an object needs to follow a surface when it moves, then a path on the surface itself has to be found
- If we know start and endpoints, then this is simple:
	- $-$  trace a plane "perpendicular" to the surface
	- Compute the intersection planesurface
- Alternatively, other methods can be used, for example if one wants to follow the "valleys" on the surface
- Here "greedy" methods can be used, or methods that compute the normal to the surface and follow it

### **Keyframe Interpolation**

- Objects and topic events are usually set by the animators: these are called *keyframes*
- The computer interpolates between the keyframes to compute the whole movement along time
- Interpolation is done onto any parameter, like:
	- object positions,
	- Control points of curves
	- Colour
	- Normals
- Intepolation is either linear or higher order
- Interpolation is easy if the defining parameters are the same number

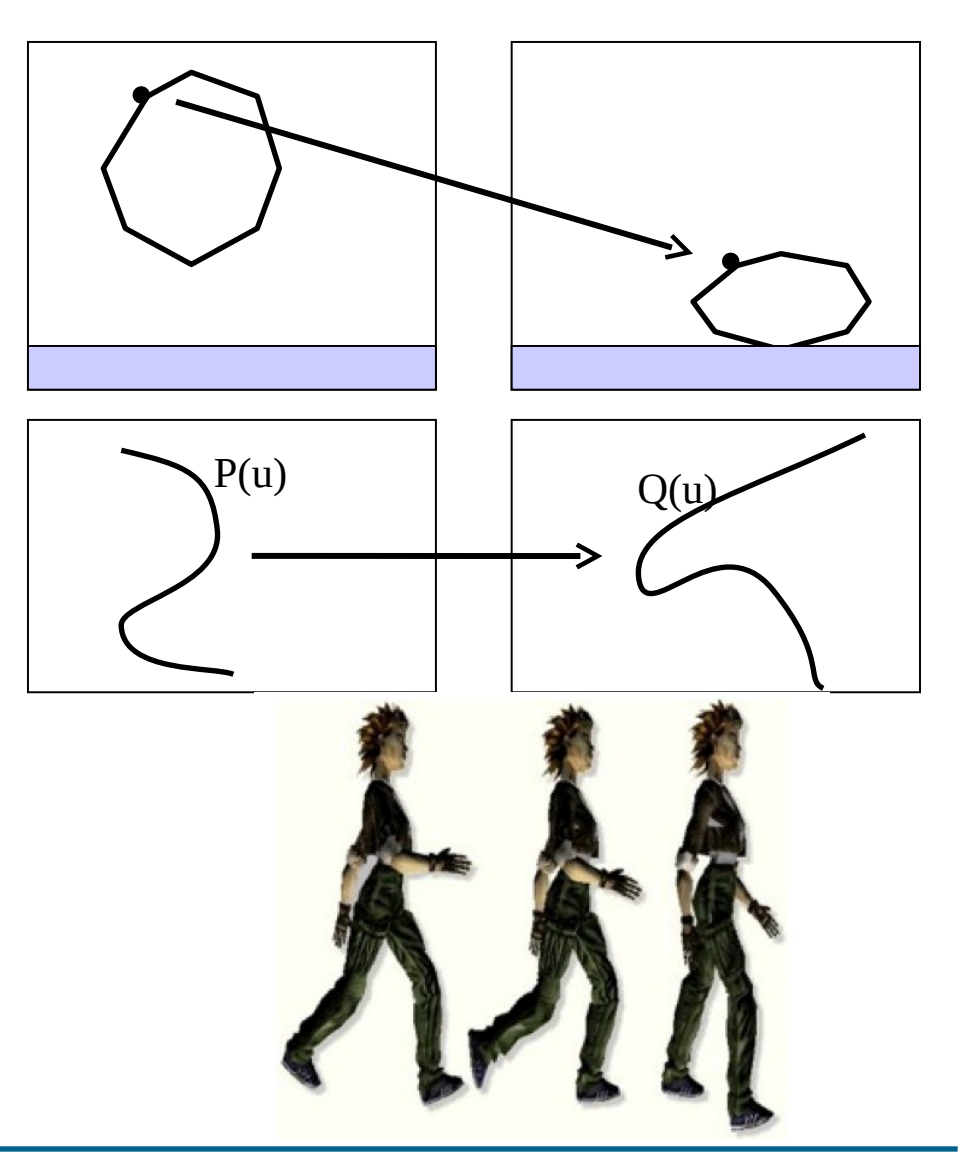

#### **Hierarchical models: articulated figures**

- Hierarchical modeling is placing constraints on objects organized in a tree like structure
- Examples can be:
	- A planet system
	- A robot arm
- The latter is quite common in graphics: it is constituted by objects connected end to end to form a multibody jointed chain
- These are called *articulated figures*
- They stem from robotics
- Robotics literature speaks with a different terminology:
	- Manipulator: the sequence of objects connected by joints
	- Links: the rigid objects making the chain
	- Effector: the free end of the chain
	- Frame: local coordinate system associated to each link

#### **Hierarchical Modeling**

- In graphics, most of the links are revolute joints: here one link rotates around a fixed point of the other link
- The other interesting joint for graphics is the prismatic joint, where one link translates relative to the other
- Joints restrain the degree of freedom (DOF) of the links
- Joints with more than one degree of freedom are called *complex*
- Typically, when a joint has n>1 DOF it is modeled as a set of n one degree of freedom joints

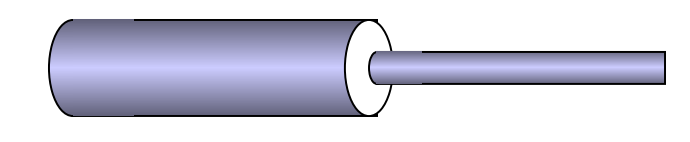

#### **Hierarchical Modeling**

- Humans and animals can be modeled as hierarchical linkages
- These are represented as a tree structure of nodes connected by arcs
- The highest node of this structure is called the root node, and is the node that has position WRT the global coordinate system
- All other nodes have their position only as relative to the root node
- A node that has no child is called a leaf node
- Each node contains the info necessary to define the position of the corresponding part
- Two types of transformations are associated with an arc leading to a node:
	- Rotation and translation of the object to its position of attachment to the father link
	- Information responsible for the joint articulation

#### **Hierarchical Modeling**

- How does this work?
- The idea is simple, store at each node
	- Info on the node geometry
	- The transformation (its rotation) with respect to the father node in the tree
- To obtain the position of the i-th node in the chain, one has to simply multiply the transformations to obtain the position of the current arc to be displayed
- The root node of course contains info of its absolute position and orientation in the global coord. system

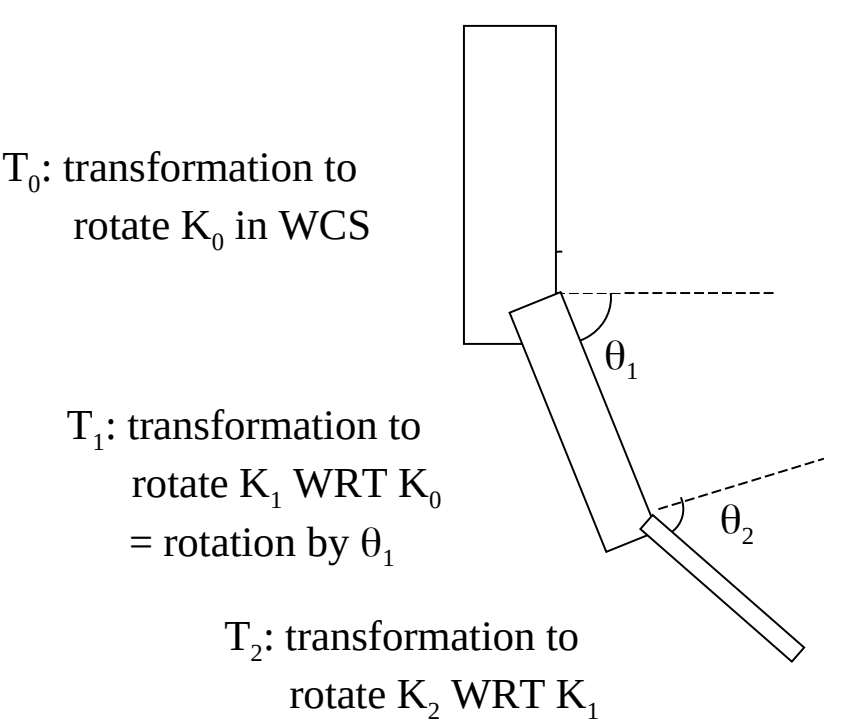

= rotation by  $\theta$ <sub>2</sub>

• To obtain the position of  $K<sub>2</sub>$  in WCS, one will then have to multiply  $T_0T_1T_2$ 

#### **Forward Kinematics**

- Traversing the tree of the nodes produces the correct picture of the object
- Traversal is done depth first until a leaf is met
- Once the corresponding arc is evaluated, the tree is backtracked up until the first unexplored node is met
- This is repeated until there are no nodes left inexplored
- A stack of transforms is kept
- When tree is traversed downwards, the corresponding transformation is added to the stack
- Moving up pops the transformation from the stack
- Current node position is generated through multiplying the current stack transforms

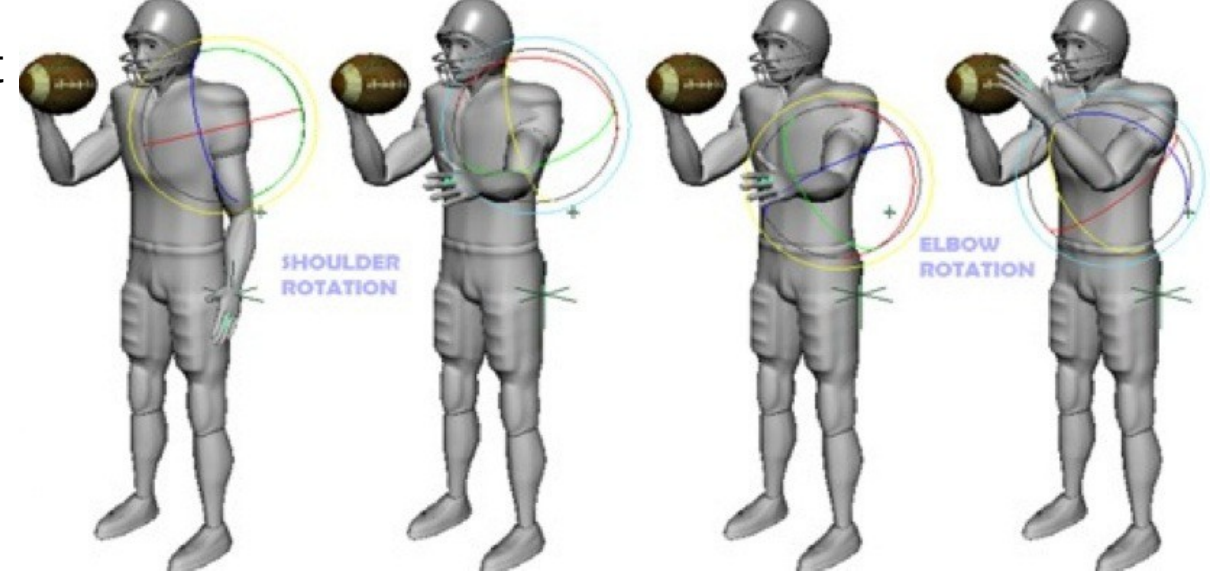

#### **Forward Kinematics**

- To animate the whole, the rotation parameters are manipulated and the corresponding transforms are actualized
- A complete set of rotations on the whole arcs is called a *pose*
- A pose is obviously a vector of rotations
- Moving an object by positioning all its single arcs manually is called forward kinematics
- This is not so user-friendly

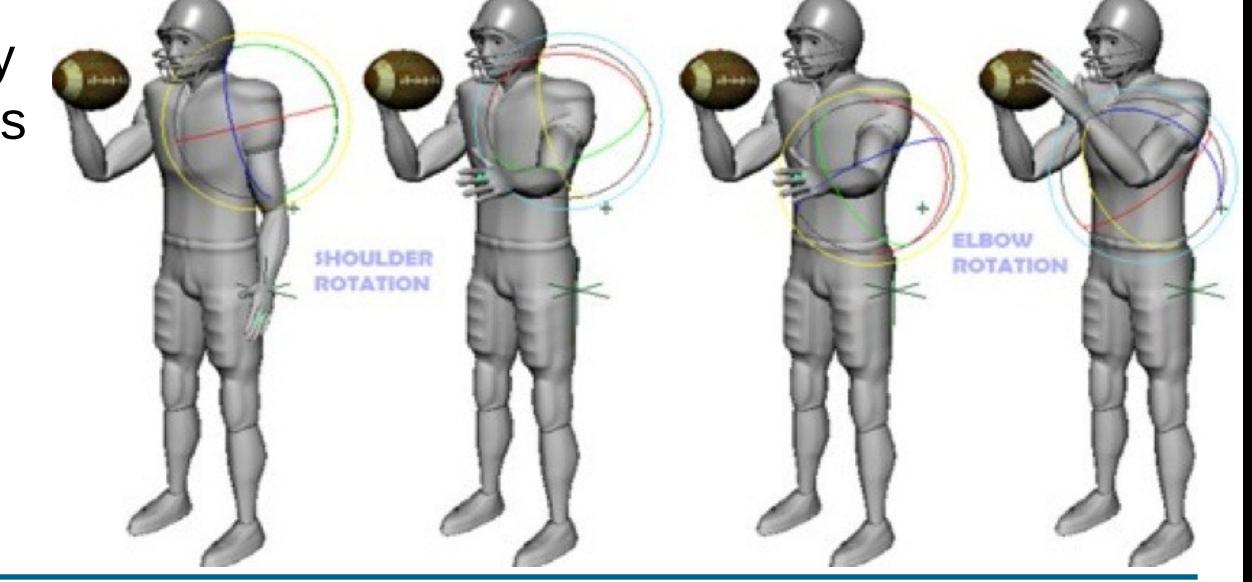

- Instead of specifying the whole links, the animator might want to specify the end position of the effector (inverse kinematics)
- The computer computes then the position of the other links and their mutual angles

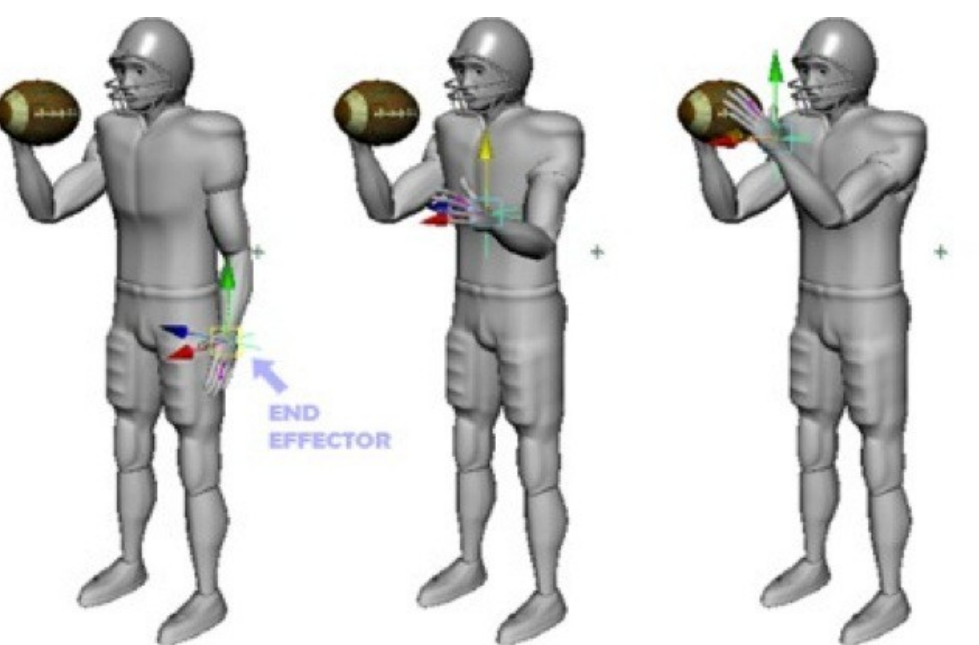

- One can have zero, one or multiple solutions
	- No solution: overconstrained problem
	- Multiple solutions: underconstrained problem
	- Reachable workspace: volume that end effector can reach
	- Dextrous workspace: volume that end effector can reach in any orientation
- Computing the solution to the problem can at times be tricky

- If the mechanism is simple enough, then the solution can be computed analytically
- Given an initial and a final pose vector, the solution can be computed by interpolating the values of the pose vector
- Consider the figure: the  $2^{nd}$  arm rotates aroound the end of the 1st arm.
- It is clear that all positions between  $|{\mathsf L}_1\text{-}{\mathsf L}_2|$  and  $|{\mathsf L}_1\text{+}{\mathsf L}_2|$  can be reached by the arm.
- Set the origin like in the drawing
- In inverse kinematics, the user gives the (X,Y) position of the end effector

• Obviously there are only solutions if  $|L_1-L_2| \leq \sqrt{X^2+Y^2} \leq |L_1+L_2|$ 

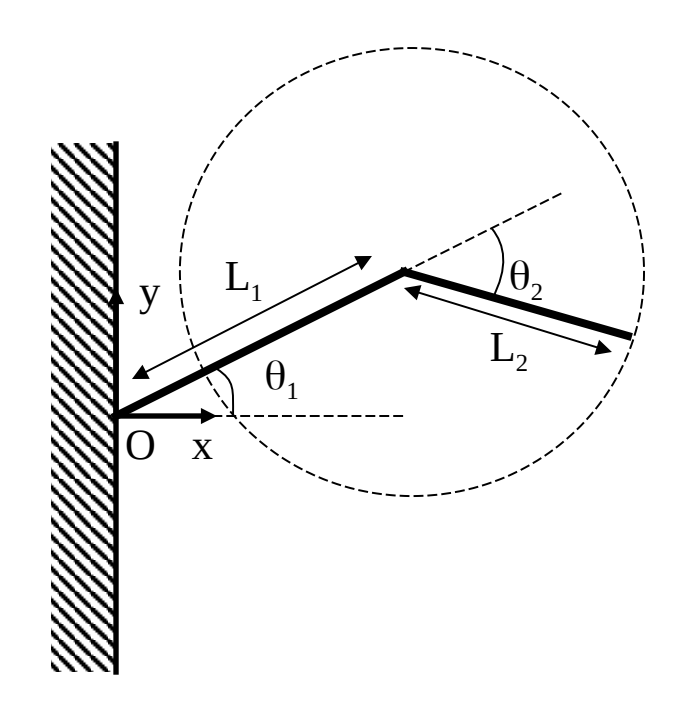

- $\cos\theta_{\tau} = X/(X^2 + Y^2)^{1/2}$  $\Rightarrow$  $\theta$ <sub>T</sub>=acos(X/(X<sup>2</sup>+Y<sup>2</sup>)<sup>1/2</sup>)
- Because of the cosine rule we have also that  $\cos(\theta_1 - \theta_7) =$  $(L_1^2+X^2+Y^2-L_2^2)/2L_1^2+X^2+Y^2$ and  $\cos(\pi-\theta_2)=$  $(L_1^2 + L_2^2-(X^2+Y^2)^{1/2})/2L_1L_2$ from which we have  $\theta_1$ =acos((L<sub>1</sub><sup>2</sup>+X<sup>2</sup>+Y<sup>2</sup>-L<sub>2</sub><sup>2</sup>) /2L<sub>1</sub>(X<sup>2</sup>+Y<sup>2</sup>)<sup>1/2</sup>+  $\theta$ <sub>T</sub> and
	- $\theta_2$ =acos((L<sub>1</sub><sup>2</sup>+ L<sub>2</sub><sup>2</sup>-(X<sup>2</sup>+Y<sup>2</sup>))/2L<sub>1</sub>L<sub>2</sub>)

• Note that two solutions are possible, simmetric with respect to the line joining the origin and (X,Y)

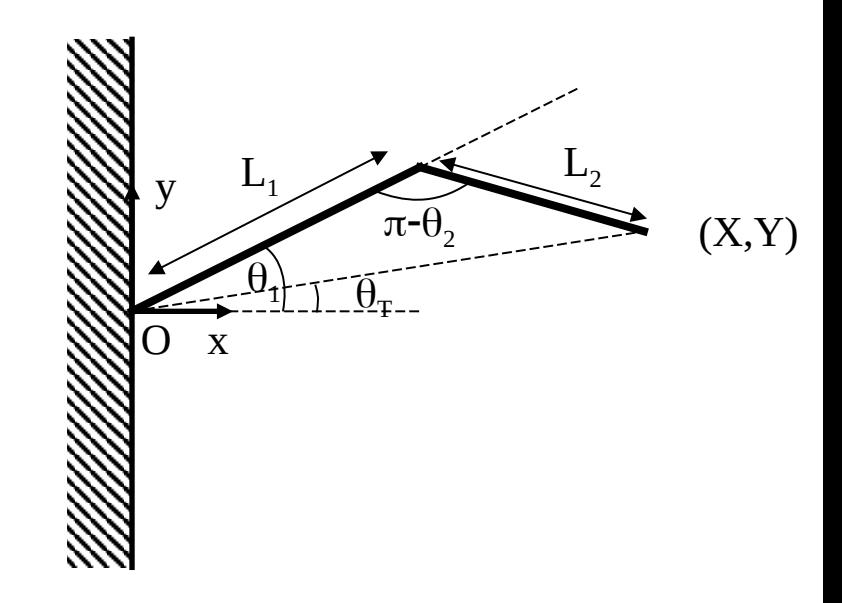

- In general, for the quite simple armatures used in robotics it is possible to implement such analytic solutions
- Unfortunately this works only for simple cases
- For more complicated armatures, the number of possible solutions there may be infinite solutions for a given effector location, and computations become so difficult to do that iterative numeric solution must be used

#### **Jacobians**

- Suppose you have
	- six independent variables and
	- six unknowns that are functions of these variables

 $y_1 = f_1(x_1, x_2, x_3, x_4, x_5, x_6)$  $y_2 = f_2(x_1, x_2, x_3, x_4, x_5, x_6)$  $y_3 = f_3(x_1, x_2, x_3, x_4, x_5, x_6)$  $y_4 = f_4(x_1, x_2, x_3, x_4, x_5, x_6)$  $y_5 = f_5(x_1, x_2, x_3, x_4, x_5, x_6)$  $y_6 = f_6(x_1, x_2, x_3, x_4, x_5, x_6)$ 

#### $Y=F(X)$

• When the solution is not analytically computable, incremental methods converging to the solution are used

- To do this, the matrix of the partial derivatives has to be computed
- This is called the *Jacobian*

$$
J = \begin{bmatrix} \frac{\partial f_1}{\partial x_1} & \frac{\partial f_1}{\partial x_2} & \cdots & \frac{\partial f_1}{\partial x_n} \\ \frac{\partial f_2}{\partial x_1} & \frac{\partial f_2}{\partial x_2} & \cdots & \frac{\partial f_2}{\partial x_1} \\ \vdots & \vdots & \ddots & \vdots \\ \frac{\partial f_n}{\partial x_1} & \frac{\partial f_n}{\partial x_2} & \cdots & \frac{\partial f_n}{\partial x_n} \end{bmatrix}
$$

- The Jacobian can be seen as a mapping of the velocities of  $X$ to velocities of Y.
- In other words, how changes of the X variables map into effector changes.

#### **Using Jacobians**

- The Jacobian matrix is a linear function of the  $x_i$ variables
- When time moves on to the next instant, X has changed and so has the Jacobian
- The desired change will be based on the difference between the current position/orientation to the desired goal configuration
- If one can invert this equation, we can compute from the Y positions the necessary X positions
- Of course the math is not easy
- Finding the real solution will involve writing the Taylor series of the original equations, which is beyond the scope of this course.

#### **Motion tracking**

- Making synthetic movement of "real characters" is complicated.
- Recently, devices appeared that are capable of capturing real movement and applying it to virtual characters.
- This is called motion capture:
	- The idea is to use either sensor positioning, or capture images and identify the marker positions
	- Real humans/animals are therefore equipped with sensors (or markers) applied to the different body parts
	- The xyz positions of these markers in time are recorded while the "actor" is performing movement
	- More recent equipment (e.g. Kinect) do this without markers (using IR+SW)

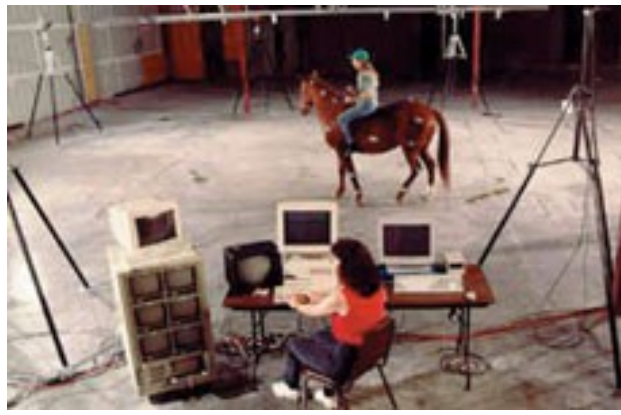

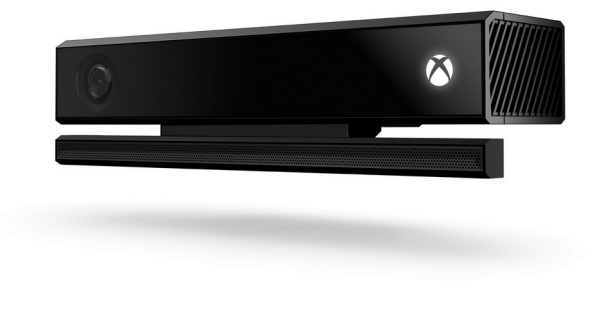

#### **Motion tracking**

- There are basically two ways of doing motion tracking:
- Electromagnetic sensors:
	- uses sensors positioned at the joints that transmit their position and orientation
	- Transmission is done either by cable (= limit freedom of movement) or by wireless
	- De facto real time
	- Main problem: room must be free of field distortions
	- Limited range, accuracy problems
	- High purchase cost

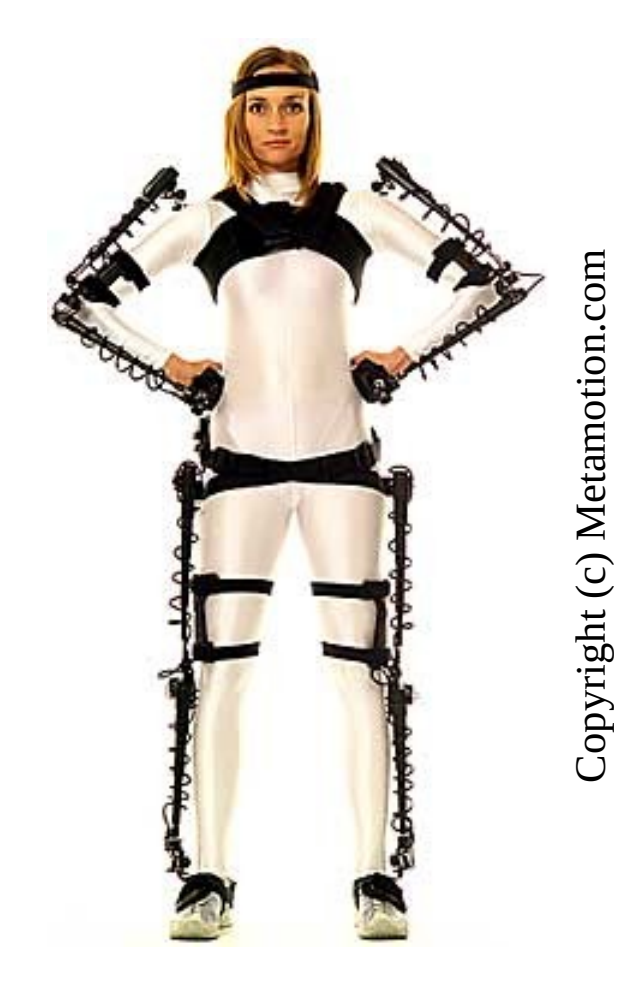

### **Motion tracking: optical**

- Optical tracking:
	- Uses video cams to record motion of the subject
	- Easier to wear (reflective markers are applied to subject)
	- Wider range
	- No cables
	- Real time difficult
	- Data is noisy and error prone
	- Because orientation is not directly generated, more markers are required than with magnetic trackers
- Cameras may vary in quality and principle:
	- Infrared
	- Very high resolution
	- But also available for consumer videocams => cheap!
- In the next, we will take a look at how optical tracking works

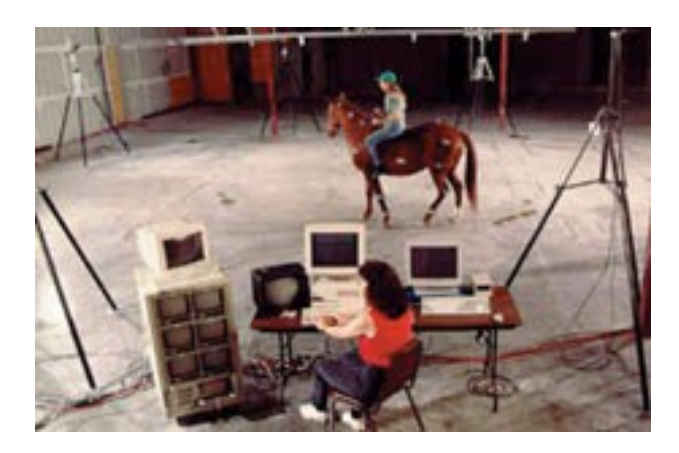

#### **Motion tracking: optical**

- Objective is to reconstruct the three-dimensional model of a motion and apply it to a synthetic model
- Work can be subdivided in 3 tasks:
	- Image processing: Images need to be processed so as to be able to locate, identify and correlate the markers
	- Camera calibration: 3D locations of markers have to be extracted from the 2D images

– Constraint satisfaction: The 3D marker locations have to be constrained to the physical model whose motion is being captured

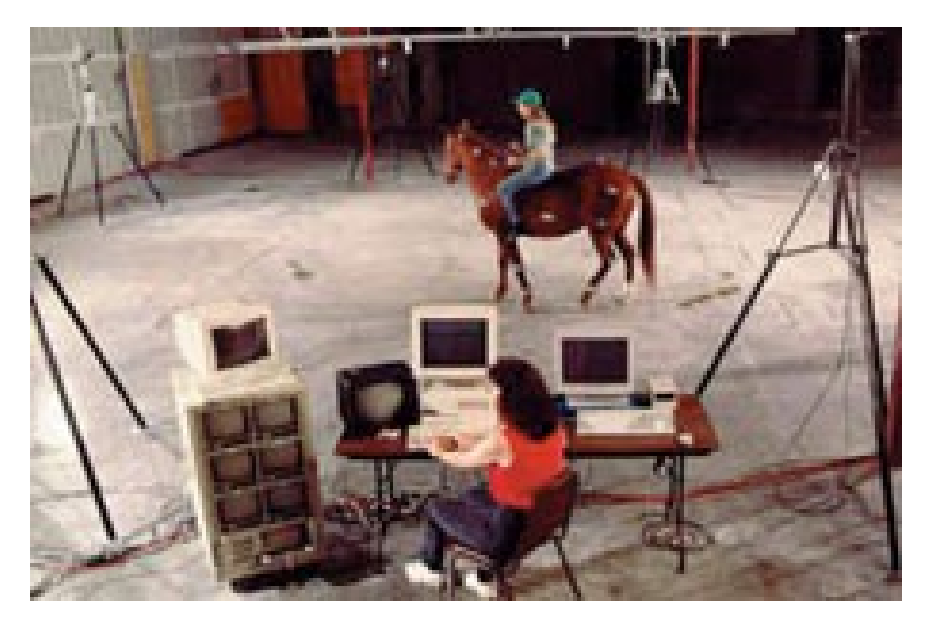

#### **Optical tracking: Image Processing**

- Optical markers can be of different shapes: pingpong balls, other markers...
- Stuck to the joints with velcro/tape
- One of the problem is that they stick out of the body, so there is a difference between where they are and where the real joints are
- Moreover, they can moveWRT the real joint too
- Once video digitized, it can be analyzed
- If background static, it can be subtracted
- Once this is done, the marker gets searched for
	- Of course, with more markers it is more complicated, because they may get occluded
	- Therefore one has to track the markers across the frames

#### **Optical tracking: Image Processing**

- Tracking trackers across the frames is also difficult
- One can use frame coherence, which works as long as the subject moves slowly enough
- One can also use logical coherence, i.e. when walking feet are always at the floor
- One can use also prediction methods: if I know how fast the subject is, I can try to "guess" the whereabouts of the marker in the next frame
- Occlusion is a further problem: if more markers disappear, it is difficult to know which is which when they reappear
- Also, when markers pass near each other, they might be swapped next frame
- This might generate markers swapping positions
- Sometimes, this can be solved by taking a 3D image (with 2 cameras).
- Other times, human intervention is necessary

#### **Optical tracking: Camera Calibration**

- Before the 3D position of a marker can be reconstructed, one needs to know
	- location and orientation of the cameras in world coords
	- Focal length, image center and aspect ratio have to be known
- The camera system is modelled like in Computer Graphics
- The image of a point is done by projecting a ray from the point to the center of projection
- Calibration is done by recording a number of known points in space

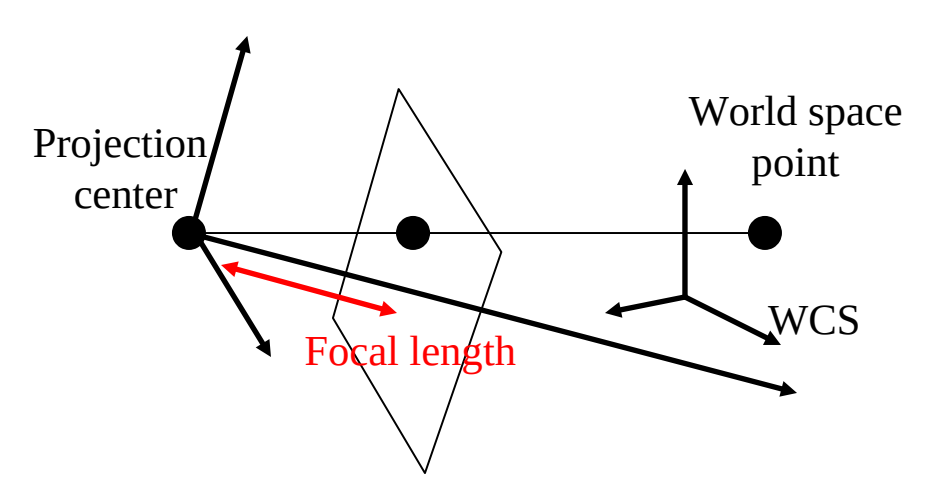

## **Optical tracking: Position reconstruction**

- At least two views are needed to reconstruct 3D
- Since we know 11 and 12, we deduce

 P=C1+k1(I1-C1) P=C2+k2(I2-C2),

thus

 C1+k1(I1-C1)= C2+k2(I2-C2) which are 3 equations in 2 variables, and this solvable

• Unfortunately, noise complicates it, because the two straight lines do not necessarily touch

• This can be solved by finding  $\mathsf{P}_1$  and  $P_2 \perp$  to the lines through the other cameras, and computing the midpoint of the segment  $P_1P_2$ 

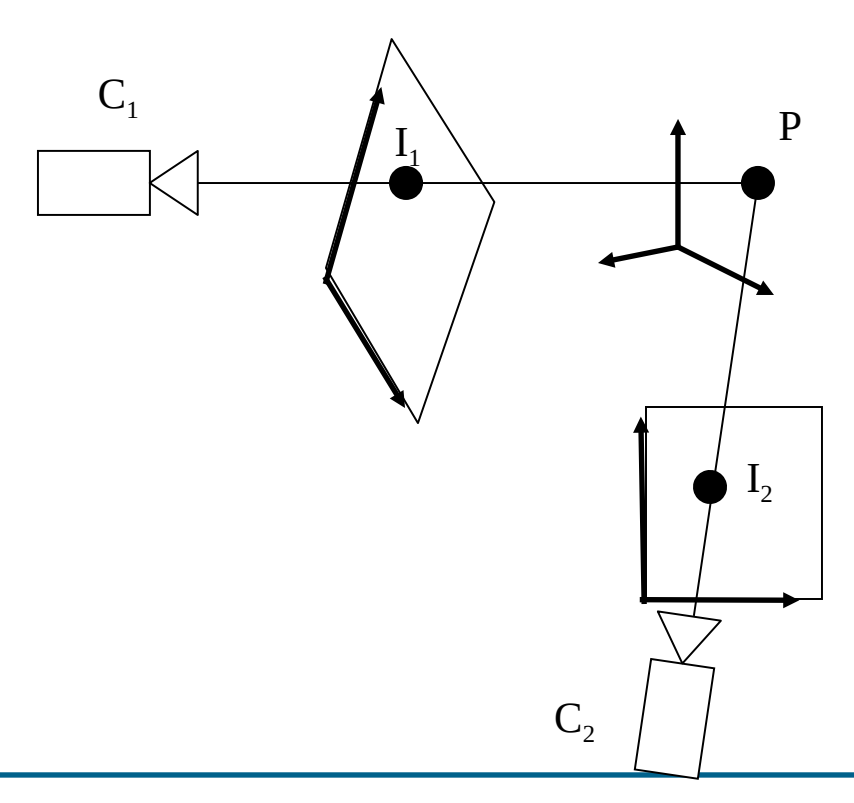

### **Optical tracking: Position reconstruction**

- As few as 14 markers can provide some simple tracking of a human figure
- Complete marking sets include 31 markers, including elbow, kneews, chest, hands, toes, ankles, and spine, as well as scapulae and more...
- The more markers one has, the more it is necessary to have more than 2 cameras, so as not to have marker occlusion
- Each marker at each frame needs to be seen by at least two cameras
- A typical system would have 8 cams
- Multiple cams requre some more effort in synchronizing them

### **Optical tracking: fitting to skeleton**

- The next step is to attach the markers to the skeleton
- One could do it directly, but unfortunately it does not work well, because in general, marker distances are not preserved
- Markers are not exactly on the joints, but on the skin
- One can compensate for that by setting markers at their right positions, but it is still imprecise because the body is elastic
- Another solution is to put two markers on the sides of the joint
- This works well (but doubles complexity), but not for joints which are inaccessible
- Simple geometric calculations lead to deduce the correct jointmarker mutual positions
- Once this is known, the movement can be applied to the skeleton
- Watch out for imprecisions of the data obtained, that can lead to visible artifacts (avoid floor penetration)

#### **Conclusion**

- There are loads of other research themes connected with Computer Animation
- This set of slides was simply an appetizer, like these

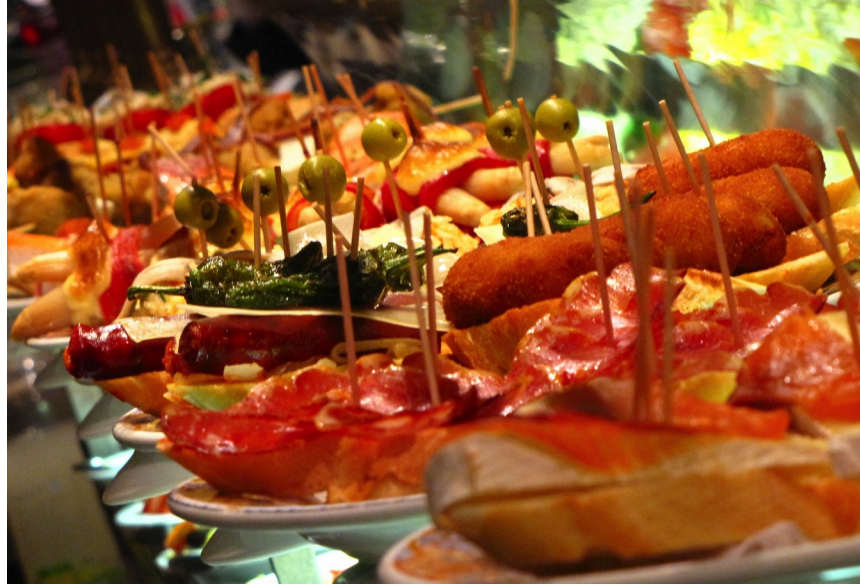

• In the Masters course, I give a complete Computer Animation lesson in the Summer Term

#### **End**

+++ Ende - The end - Finis - Fin - Fine +++ Ende - The end - Finis - Fin - Fine +++